## The book was found

# Paint The Sea And Shoreline In Watercolors Using Special Effects

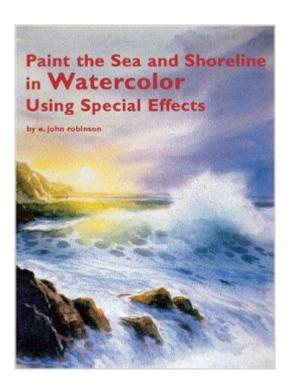

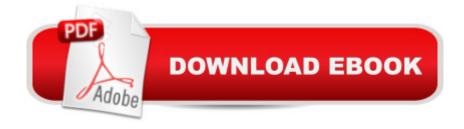

## **Synopsis**

If you thought it was impossible to paint the ocean because it just keeps moving, then you will be surprised to learn that with the aid of this book you will be able to paint even the most tempestuous seas and the most menacing waves. Yes - painting the sea is now within your reach!

#### **Book Information**

Hardcover: 128 pages

Publisher: International Artist (August 2001)

Language: English

ISBN-10: 192983411X

ISBN-13: 978-1929834112

Product Dimensions: 11.5 x 8.8 x 0.7 inches

Shipping Weight: 1.2 pounds

Average Customer Review: 4.5 out of 5 stars Â See all reviews (10 customer reviews)

Best Sellers Rank: #628,425 in Books (See Top 100 in Books) #67 in Books > Arts &

Photography > Painting > Still Life #303 in Books > Arts & Photography > Painting > Landscape

#605 in Books > Arts & Photography > Painting > Watercolor

### Customer Reviews

This book is wonderful and beautiful. E. John Robinson has spent many hours videotaping the ocean and then going home to study it in slow motion. He has taken this information to create both his beautiful paintings as well as to share this information with his readers in a book with wonderful lessons on how to capture the true spirit of the water, it's many moods and motions, the rocks, the light that plays on the water and shoreline, etc.. Even if you don't paint, you can still thoroughly enjoy this beautiful book and all the spirit of the ocean that Robinson has the power to capture.Mr. Robinson begins the book with the usual materials and techniques chapter. He gives good demonstrations of various techniques with brush strokes, wet on wet, chops, reflections stroke, masking out, lifting, and sandpaper edges to name a few.Chapter 2 is Painting on Location. Mr. Robinson explains how he studied the sea using a movie camera so he could understand exactly what happens when a wave reaches a certain point. Then, planning the painting is demonstrated. Each page is filled with well-designed photos and sketches, and are explained in a well-designed manner that make it enjoyable to read. Values of the water and pencil sketches of rocks are explained along with color sketching. Ten-minute sketches are compared to 20-minute sketches, and a step-by step demonstration is given with full explaination s under each picture.Chapter 3 is

about the Colors of the Sea, and how Mr. Robinson selects his pallet, comparing, for example manganese blue vs. cerulean blue vs. ultramarine blue for water and qualities that factor into using them. Then greens and combined colors for water are discussed....

#### Download to continue reading...

Paint the Sea and Shoreline in Watercolors Using Special Effects Paint the Sea in Oils Using Special Effects After Effects and Cinema 4D Lite: 3D Motion Graphics and Visual Effects Using CINEWARE You Can Paint Vibrant Watercolors in Twelve Easy Lessons Using the Windows 95 Registry: Special Edition (Special Edition Using) Special Edition Using the Win32 Api With Visual Basic 4 (Special Edition Using Series) Adobe After Effects CC Visual Effects and Compositing Studio Techniques Adobe After Effects CS6 Visual Effects and Compositing Studio Techniques Creative After Effects 7: Workflow Techniques for Animation, Visual Effects and Motion Graphics The After Effects Illusionist: All the Effects in One Complete Guide Compositing Visual Effects in After Effects: Essential Techniques Annie Sloan's Painted Garden: 25 Easy Outdoor Paint Effects to Transform Any Surface Eschatology, Messianism, and the Dead Sea Scrolls (Studies in the Dead Sea Scrolls and Related Literature, V. 1) (Studies in the Dead Sea Scrolls & Related Literature) Special Makeup Effects for Stage and Screen: Making and Applying Prosthetics Paint Red Hot Landscapes That Sell!: A Sure-Fire Way to Stop Boring and Start Selling Everything You Paint in Oils Editing and Special/Visual Effects (Behind the Silver Screen Series) Heart of Art: A Glimpse into the Wondrous World of Special Effects Makeup and Fine Art of Akihito How to Spray Paint: Learn how to Spray Paint like a Pro Acrylic Painting: Learn How to Easily Paint Beginners Techniques with Acrylic Paint. Discover the Art of Acrylic Painting (Acrylic Painting, acrylic painting) techniques, acrylic painting books) Learn to Paint in Acrylics with 50 Small Paintings: Pick up the skills \* Put on the paint \* Hang up your art

**Dmca**